## 継承登録による標準宅地調書、前回鑑定価格の取込

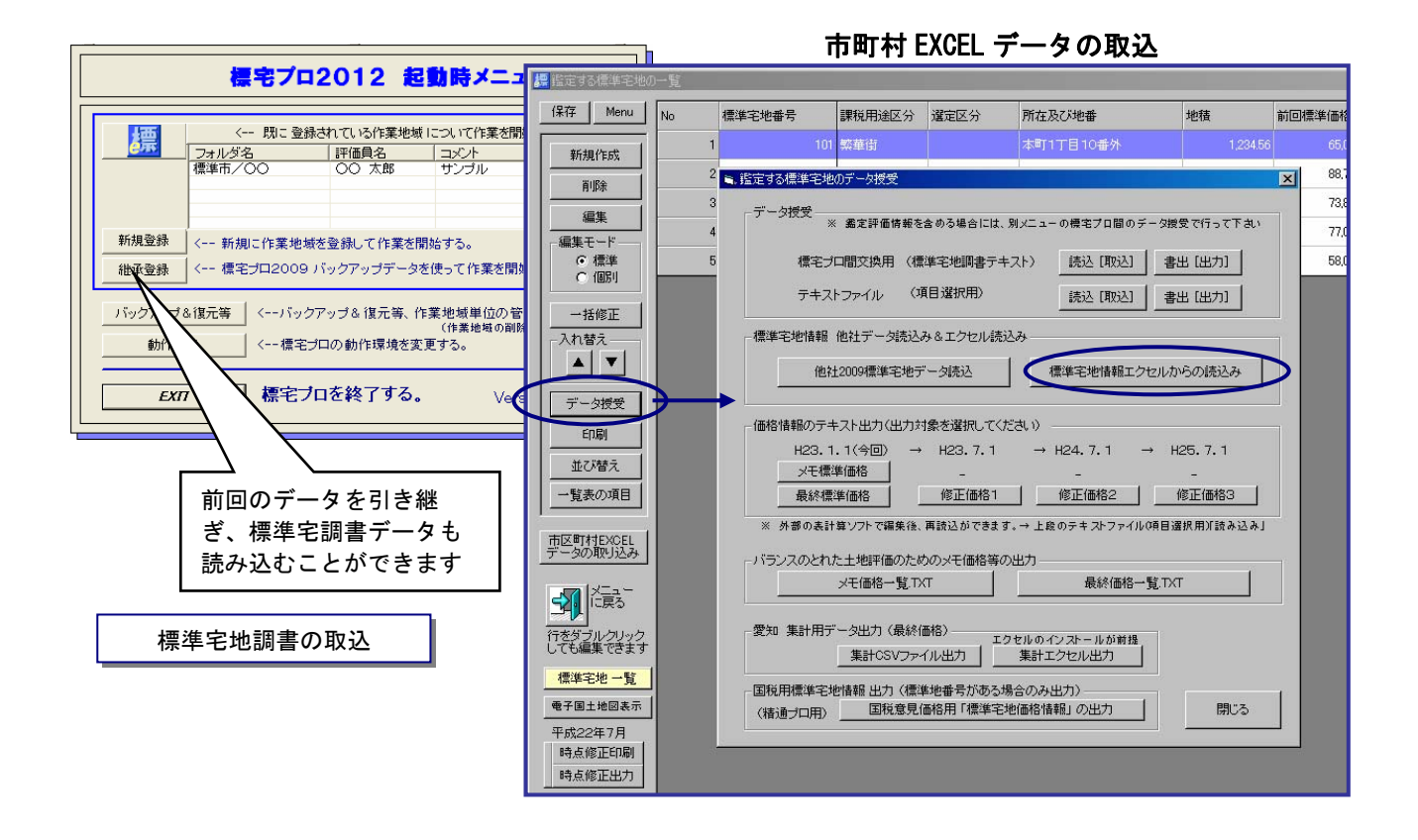

## メモ価格入力・メモ価格一覧表の印刷

標宅プロ 2009 で鑑定後の時点修正を行った場合:「標準宅地」→「メモ価格等(前回からの時 点修正)」でご確認ください。鑑定後の時点修正結果が反映されます。前回鑑定後の時点修正価 格(3 時点)を参考にして、今回のメモ価格を設定することもできます。

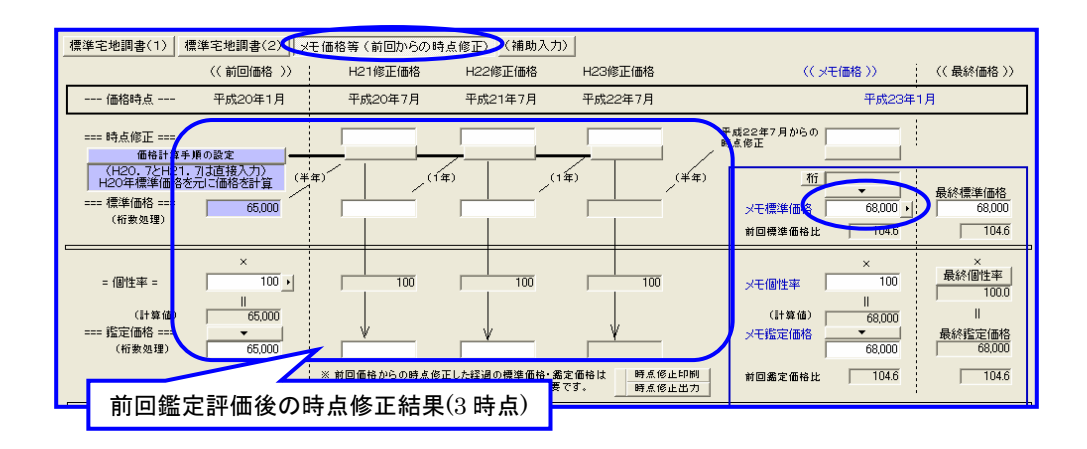